## SKIMMING AND SCANNING ACTIVITY

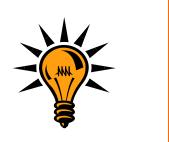

- First **SCAN** the holiday brochures provided to find one you want to work from.
- Secondly, SCAN the brochure to find a holiday destination you like the look of and record the location and page number on the form overleaf.
- Thirdly, **SKIM** this destination and record the gist of it (i.e. write a summary of the holiday destination).
- Fourthly, SCAN the brochure again to find details of any special offers/activities and record this and the page number on the form overleaf.
- Fifthly, SKIM the chosen special offer and note the gist (main points) on the form overleaf. These offers can be general offers applied to most holidays or those that apply to a specific holiday package.
- Lastly, don't forget to name the holiday brochure on the top of the form.

## Further ideas

Note down how you use skimming and scanning reading techniques in your everyday life whether at work, college or home.

| SCAN                | SKIM                                  | SCAN                | SKIM                                     |
|---------------------|---------------------------------------|---------------------|------------------------------------------|
| Holiday destination | Write the gist of your chosen holiday | Activities/special  | Write the gist of your chosen activity / |
| and page no.        |                                       | offers and page no. | special offer.                           |
|                     |                                       |                     |                                          |
|                     |                                       |                     |                                          |
|                     |                                       |                     |                                          |
|                     |                                       |                     |                                          |
|                     |                                       |                     |                                          |
|                     |                                       |                     |                                          |
|                     |                                       |                     |                                          |
|                     |                                       |                     |                                          |
|                     |                                       |                     |                                          |
|                     |                                       |                     |                                          |
|                     |                                       |                     |                                          |
|                     |                                       |                     |                                          |
|                     |                                       |                     |                                          |
|                     |                                       |                     |                                          |
|                     |                                       |                     |                                          |
|                     |                                       |                     |                                          |
|                     |                                       |                     |                                          |
|                     |                                       |                     |                                          |
|                     |                                       |                     |                                          |
|                     |                                       |                     |                                          |
|                     |                                       |                     |                                          |
|                     |                                       |                     |                                          |
|                     |                                       |                     |                                          |
|                     |                                       |                     |                                          |
|                     |                                       |                     |                                          |